# **TP (S2) 1 Bases de la programmation**

<span id="page-0-0"></span>**1. SPÉCIFICATIONS**

 $$ bool

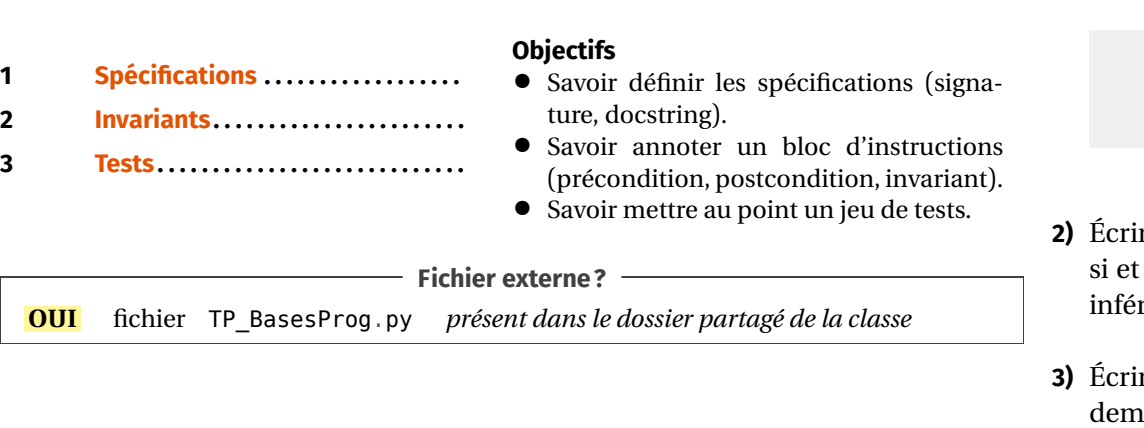

**Exercice 1 Conjecture de Goldbach et spécification** [Sol [1\]](#page-3-0) La conjecture de Goldbach est la suivante : « tout nombre pair strictement plus grand que 2 peut être écrit comme la somme de deux nombres premiers ».

**1)** Écrire une fonction isPrime(n:int)->bool qui respecte la spécification suivante :

```
""" "
Détermine si "n" est premier
Parameters
----------
n : int
    entier dont on veut déterminer la primalité
Returns
```

```
True si "n" est premier, False sinon. Par convention 1 \
     \hookrightarrow n'est pas premier.
"" "" ""
```
- **2)** Écrire la spécification de la fonction isGoldbach(n:int)->bool qui renvoie **True** seulement si la conjecture est vérifiée pour l'entier  $n$  (si  $n$  est impair ou est rieur ou égal à 2 la fonction renvoie True).
- **3)** Écrire le code de la fonction isGoldbach (on utilisera la fonction isPrime précéiment définie).
- **4)** Écrire une fonction goldbach(p:int)->bool qui implémente la spécification suivante (on utilisera la fonction isGoldbach précédemment définie) :

```
"" "" ""
Vérifie la conjecture de Goldbach jusqu'à un certain rang
Parameters
p : int
    entier maximal pour lequel on veut tester la \
    ↪ conjecture de Goldbach.
Returns
bool
    True si et seulement si tout entier inférieur ou égal \
    \rightarrow à p vérifie la conjecture de Goldbach, False sinon
"" "" ""
```
 $\sim$ 

**Exercice 2 Fonctions sans spécifications ni commentaires** [Sol [2\]](#page-4-0) Sur l'espace « données » du réseau pédagogique, téléchargez le fichier TP\_BasesProg.py et copiez le sur votre espace personnel. Ce programme contient deux fonctions f et g dont les spécifications et les commentaires sont absents, ce qui rend la compréhension du rôle de ces fonctions assez difficile.

- **1)** La variable n est ici un entier naturel. Faire apparaitre cette contrainte en commençant à écrire les spécification de chacune des fonctions.
- **2)** On cherche à déterminer le rôle de la fonction f (indice : f est liée à une suite  $(u_n)$  déjà rencontrée dans le cours d'informatique, et de mathématique). En testant différentes valeurs de n, pouvez-vous émettre une hypothèse sur la nature du résultat renvoyé par f? Une fois cette identification réalisée, rappeler la définition « usuelle » de la suite calculée par f. Le programme fourni est-il compréhensible à l'aide de cette seule définition ?

On donne une propriété de la suite  $(u_n)$  considérée ici :

$$
\forall p \in \mathbf{N}, \qquad \begin{cases} u_{2p} = u_p (2u_{p+1} - u_p) \\ u_{2p+1} = u_p^2 + u_{p+1}^2. \end{cases}
$$

- **3)** Détailler le fonctionnement du programme lorsqu'on exécute f(2), f(6). On précisera en particulier les appels successifs à la fonction g.
- **4)** Compléter les fonctions (spécifications et commentaires) dans le but de les rendre plus directement compréhensibles. On pourra également renommer les fonctions de manière plus explicite.
- **5)** Proposer le script d'une fonction f2(n:int)->int qui calcule renvoie  $u_n$ , en appliquant un algorithme itératif. Déterminer le nombre d'additions et affectations nécessaires au calcul de  $u_n$  par f2.
- **6)** En prenant  $n = 2^p$ ,  $p \in \mathbb{N}$ , montrer que la fonction f permet de calculer  $u_n$  avec moins d'opérations élémentaires que f2, pour  $n \times$  grand ».

# <span id="page-1-0"></span>**2. INVARIANTS**

**Exercice 3 Recherche dichotomique** [Sol [3\]](#page-6-0) On reprend ici le script de recherche dichotomique dans une liste triée (par ordre croissant), sans spécification ni signature :

```
def dicho(t:list, v:int)->bool:
    i deb = \thetai fin = len(t)
    trouve = False
    while not trouve and i_deb < i_fin:
        i_m = (i \text{ deb} + i \text{ fin}) // 2
        if t[i_m] == v:
             trouve = True
         elif t[i_m] < v:
             i deb = i m + 1
         else:
             i fin = i m
    return trouve
```
- **1)** Écrire cette fonction en précisant sa signature et sa docstring. On indiquera également en commentaire les préconditions et postcondition.
- **2)** Montrer que le prédicat : « ( $v \notin t$ )  $\lor$  ( $v \in t[i_{\text{deb}} : i_{\text{fin}}]$  » est un invariant de la boucle **while**.
- **3)** Montrer que : « sortie de boucle + invariant  $\Rightarrow$  postcondition » .

**Exercice 4 Tester l'ordre croissant** [Sol [4\]](#page-7-0) Écrire une fonction qui prend en entrée une liste de nombres et qui renvoie True si ces nombres sont dans l'ordre croissant, False sinon. Cette fonction devra être correctement documentée et commentée, un invariant de boucle sera proposé et justifié.

<span id="page-1-1"></span>**3. TESTS**

**Exercice 5 Algorithme de HÖRNER** [Sol [5\]](#page-8-0) On considère un polynôme

$$
P(X) = \sum_{i=0}^{n-1} a_i X^i,
$$

on souhaite évaluer ce polynôme sur des réels x. Pour cela on choisit de modéliser ce polynôme avec la suite de ses coefficients, à savoir :  $[a_0, ..., a_{n-1}]$ .

**1) [Méthode naïve]** Un étudiant propose la fonction (non documentée!) suivante :

 $\infty$ 

```
def eval poly1(P: list, x: float) -> float:
    S = P[0]for k in range(1,len(P)):
        S = P[k] * (x ** k)return S
```
**1.1)** Proposer un invariant pour la boucle.

**1.2)** Montrer à l'aide d'un test bien choisi que la fonction ne fonctionne pas toujours. Apporter la correction, nécessaire.

**1.3)** Combien il y a-t-il exactement de multiplications effectuées ?

- **2)** Un autre étudiant remarque que lorsqu'on connaît  $x^{k-1}$ , une seule multiplication supplémentaire est nécessaire pour obtenir  $x^k$ . Proposer une autre version<br>de la familienne (deuts monomée sur le pelu) (dessus suite estte fais ail) te de la fonction précédente, nommée eval\_poly2 (documentée cette fois-ci!), tenant compte de cette amélioration. Vérifier que le nombre de multiplications est maintenant de l'ordre de  $2n$ .
- **3) [On peut faire encore mieux!]** L'idée de l'algorithme de Hörner s'appuie sur l'idée suivante, supposons pour simplifier que l'on cherche à évaluer  $ax^3 + bx^2 +$  $cx + d$ , alors on peut écrire :

 $ax^{3} + bx^{2} + cx + d = ((a \times x + b) \times x + c) \times x + d$ 

il y a seulement trois multiplications. Proposer une troisième version de la fonction précédente, nommée eval poly3 qui utilise l'algorithme de Hörner, le nombre de multiplications ne doit pas dépasser  $n$ . Documenter votre fonction.

**4) [Tests de performance]** Nous allons comparer les performances en temps d'exécution de ces trois fonctions en prenant le polynôme P =  $\sum_{k=0}^{n-1}$  $\sum_{k=0} kx^k$  avec  $n =$ 1000 et  $x = -20$ . Pour cela on importe la fonction time() du module time, on exécute un certain nombre de fois (par exemple <sup>1000</sup> fois) chacune de ces fonctions en mesurant le temps écoulé pour chacune. Par exemple pour la première cela donnerait :

```
t1 = time() # on relève l'heure initiale
for in range(1000):
    r1 = eval poly1(P,x)t2 = time() # on relève l'heure de fin
print("eval_poly1: ",t2-t1) # on affiche le temps écoulé
Comparer ainsi le temps d'exécution des trois fonctions, commenter les résultats.
```
**Remarque** : si on est dans un notebook, alors on peut plus simplement utiliser l'instruction timeit eval poly1(P, x) qui va mesurer automatiquement le temps d'exécution de la fonction.

**Exercice 6 Division euclidienne dans** <sup>ℤ</sup> [Sol [6\]](#page-8-1) Pour cet exercice on reprend l'exemple du cours division(a, b), qui était la division euclidienne dans <sup>ℕ</sup>, pour l'étendre aux entiers relatifs. La nouvelle version devra envoyer un tuple d'entiers  $(q, r)$  tels que :  $a = bq + r$  avec  $0 \le r \le |b|$ .

- **1)** Pour cette nouvelle version, préciser signature, pré et post condition. Contrairement à l'exemple du cours, on conviendra que la fonction doit provoquer une erreur lorsque la pré-condition n'est pas remplie.
- **2)** Écrire une docstring pour cette nouvelle version incluant un jeu de tests.
- **3)** En reprenant l'idée du code de l'exemple du cours, proposer une adaptation de celui-ci tout en conservant la relation  $a = bq + r$  comme invariant. On sera amené à distinguer  $a \geq 0$  et  $a < 0$ .
- **4)** Saisir et tester la nouvelle version.

# **SOLUTIONS DES EXERCICES**

# <span id="page-3-0"></span>**Solution [1](#page-0-0)**

```
1) def isPrime(n):
```
"""

Détermine si "n" est premier

#### Parameters

```
----------
```

```
n : int, supposé >1
    entier dont on veut déterminer la primalité
```
### Returns

```
-------
```

```
bool
    True si "n" est premier, False sinon
"" "" ""
assert n > 1k = 2while k < n and n<sup>%</sup>k := 0:
    k = k+1return k == n
```
# **2)** Spécification de isGoldbach

Teste la conjecture de Goldbach sur l'entier "n"

### Parameters

```
n : int
```
"" "" ""

entier pour lequel on veut tester la conjecture de \  $ightharpoonup$  Goldbach.

# Returns

 $$ bool

False si "n" est pair et que la conjecture de Goldbach \  $\hookrightarrow$  n'est pas vérifiée pour "n", True sinon.

### **3) def** isGoldbach(n):

```
"""
```
"" "" ""

Teste la conjecture de Goldbach sur l'entier "n"

### Parameters

```
----------
```

```
n : int
```
entier pour lequel on veut tester la conjecture de \  $ightharpoonup$  Goldbach.

### Returns

### bool

False si "n" est pair et que la conjecture de Goldbach  $\hookrightarrow$  n'est pas vérifiée pour "n", True sinon.  $"''$  """  $"''$ 

```
# cas où la conjecture est à vérifier
if n\frac{1}{2} == 0 and n > 2:
    gold = False
    # on cherche si on peut écrire n = k + q avec k et q \midightharpoonup premiers
    k = 2while k <= n//2 and not gold:
         if isPrime(k) and isPrime(n-k):
             gold = True
         k = k+1return gold, k-1
# autres cas
```

```
return True
```
**4) def** golbach(p:int)->bool:

```
"""
```
Vérifie la conjecture de Goldbach jusqu'à un certain rang

 $\rightarrow$ 

```
Co 2023-2024
 E
```

```
p : int
```
 $-$ 

```
entier maximal pour lequel on veut tester la
\hookrightarrow conjecture de Goldbach.
```
#### Returns

-------

bool

True si et seulement si tout entier inferieur ou égal \  $\rightarrow$  à p vérifie la conjecture de Goldbach, False sinon

```
"""
```

```
for n in range(p+1):
    if not isGoldbach(n):
        return False
return True
```
# <span id="page-4-0"></span>**Solution [2](#page-3-1)**

ഥ

**1)** On peut commencer ainsi :

```
def f(n):
    "" "" ""
    Parameters
    ----------
    n : int
    Returns
    -int
    "'' ""
    assert n >= 0, "la variable n n'est pas un entier naturel"
    return g(n)[0]
def g(n):
    """
    Parameters
     ----------
    n : int
    Returns
    -------
```

```
tuple
"'' """ "''if n == 0:
     return (0,1)
a, b = q(n//2)c = a * (2 * b - a)d = a^{**}2+b^{**}2if n\frac{8}{2} = 0:
     return (c,d)
else:
     return (d,c+d)
```
**2)** On obtient les résultats suivants :

 $\Rightarrow$  f(0), f(1), f(2), f(3), f(4), f(5) (0, 1, 1, 2, 3, 5)

Cela fait correspond aux premiers termes de la suite de FIBONNACCI, définie par  $u_0 = 0, u_1 = 1$ , et $\forall n \ge 0, u_{n+2} = u_{n+1} + u_n$ . Le programme fourni ne semble pas s'appuyer directement sur cette définition.

**3)** Lors de l'appel  $f(2)$ , on on appelle  $g(2)$ , et l'écriture récursive de g nécessite l'appel de  $g(1)$ ,qui elle même nécessite  $g(0)$  (cas terminal). On a ainsi  $g(0)$  qui renvoie  $(u_0, u_1)$ ,  $g(1)$  utilise la propriété décrite avec  $p = 0$  (ce qui ne nécessite que  $(u_0, u_1)$ ,  $g_1$  and  $h_2$  and  $h_3$  are proprieted avec  $p = 0$  (cc qui ne necessite que ) et renvoie  $(u_1, u_2)$ , enfin  $g(2)$  utilise la propriété décrite avec  $p = 1$  (ce qui  $u_0$ ,  $u_1$ ) et renvoie  $(u_1, u_2)$ , et renvoie  $(u_2, u_3)$ . Ainsi  $f(2)$  renvoie  $u_2$ .<br>ne nécessite que  $u_1$ ,  $u_2$ ) et renvoie  $(u_2, u_3)$ . Ainsi  $f(2)$  renvoie  $u_2$ .

De même, pour  $f(6)$ , on appelle successivement  $g(6)$ ,  $g(3)$ ,  $g(1)$  et  $g(0)$ . Comme précédemment, $g(0)$  renvoie  $(u_0, u_1)$ ,  $g(1)$  renvoie  $(u_1, u_2)$ . L'appel à  $g(3)$  utilise precederament,  $g(v)$  renvoie  $(u_0, u_1)$ ,  $g(1)$  renvoie  $(u_1, u_2)$ , Lapper a  $g(3)$  danse<br>la propriété avec  $p = 1$  (ce qui ne nécessite que  $u_1, u_2$ ) et renvoie  $(u_3, u_4)$ , l'appel à  $g(6)$  utilise la propriété avec  $p = 3$  (ce qui ne nécessite que  $u_3, u_4$ ) et renvoie  $(u_6, u_7)$ . Finalement  $f(6)$  renvoie  $u_6$ .

**4)** Afin de rendre les fonctions plus compréhensibles, on renomme f en fibo et g en fibo\_aux. On précise les entrées et surtout les sorties de chaque fonction dans la spécification, et on fournit en commentaire la propriété de la suite  $(u_n)$  sur laquelle s'appuie le code. On obtient pour la réécriture de f :

```
def fibo(n):
    """ renvoie le nième terme de la suite de Fibonnacci
```
Parameters ----------

# rang de la suite recherché Returns ------ int

n : int

nième terme de la suite de Fibonnacci

### Examples

--------  $\gg$  fibo(0)  $\theta$  $\gg$  fibo(1) 1  $\gg$  fibo(6) 8

 $\circ$ 

assert n >=0, "la variable n n'est pas un entier naturel" # on utilise une fonction auxiliaire fibo  $aux(n)$  qui \  $ightharpoonup$  renvoie (u\_n,u {n+1}) **return** fibo\_aux(n)[0]

et pour celle de g :

"" "" ""

# **def** fibo\_aux(n):

"" "" ""

Renvoie le couple de termes (u n,u  ${n+1}$ ) de la suite de  $\vert$  $ightharpoonup$  Fibonnacci

# Parameters

--------- n : int

# Returns

-------

# tuple

 $(u_n, u_{n+1})$ 

#### Examples --------

 $\gg$  fibo aux(0)

```
(0,1)
\gg fibo aux(1)
(1,1)
\gg fibo_aux(6)
(8,13)
"" "" ""
# cas de base
if n == 0:
    return (0,1)# On utilise les propriétés suivantes :
# u_{2p} = u_{p}*(2*u_{p+1}-u_{p})# u \{2p+1\} = u p^2+u \{p+1\}^2a, b = fibo aux(n//2) # a,b contiennent (u (n//2),u {n//2+1))
c = a * (2 * b - a)d = a^{**}2+b^{**}2# si n = 2p, c contient le terme de rang 2*(n//2)=2p=n, et \
ightharpoonup d le terme suivant
# sinon n = 2p+1, c contient le terme de rang \
\hookrightarrow 2*(n//2)=2p=n-1, et d le terme de rang n : on utilise \
\hookrightarrow alors la relation u_{n+1} = u_n+u {n-1} pour calculer \
\hookrightarrow le terme de rang n+1
if n \& 2 == 0:
    return (c,d)
else:
    return (d,c+d)
```
# **5)** La fonction fibo2 :

```
def fibo_2(n):
    \alpha m/m
    Renvoie le terme u_n de la suite de Fibonnacci
    Parameters
    n : int
        rang de la suite recherché
    Returns
    -------
    int
        nième terme de la suite de Fibonnacci
```

```
Cap 2023-2024
E
```
 $\overline{\phantom{0}}$ 

```
"" "" ""
# u et v contiennent u_n et u_{n+1} à chaque itération
u, v = 0, 1# on utilise ici u {n+2} = u n+u {n+1}for k in range(n):
    u, v = v, u+vreturn u
```
À chaque itération, on réalise une somme et deux affectation. En comptant les deux premières affectations (indépendantes de *n*), le nombre  $c(n)$  d'opérations est  $C(n) = 2 + 3n$ .

**6)** L'appel récursif de  $g(n)$  se fait sur des arguments qui décroissent selon les valeurs successives suivantes :  $2^p (= n), 2^{p-1} (= n/2), 2^{p-2}, 2^0 (= 1)$  et finalement 0 (cas terminal qui n'effectue aucune opération). On a donc  $p+1$  itérations, avec à chaque fois un nombre faible d'opérations, que l'on peut majorer par K > 0. On a donc  $C(n) \le Rp - R \log_2(n)$ . On a bien  $C(n) \le C(n)$  a partir d'an ecritain rang. Eta-<br>gorithme proposé dans les fonctions  $f$  et  $g$  nécessite moins d'opérations pour les  $C'(n) < Kp = K\log_2(n)$ . On a bien  $C'(n) < C(n)$  à partir d'un certain rang. L'algrandes valeurs de  $n$ . En revanche, il est plus délicat à comprendre (et nécessite donc une spécification et des commentaires détaillés).

# <span id="page-6-0"></span>**Solution [3](#page-1-0)**

**1)** En rajoutant les éléments demandés, on peut proposer pour la partie demandée (le code étant inchangé) :

**def** dicho(t:list, v:int)->bool:

```
"""
```
Determines if value 'v' belongs to 't' by dichotomic method.

### Parameters

```
----------
t : list of n values
```
n values in acending order

```
v : int
```
value to be tested

#### Returns -------

bool

True if value 'v' is in 't', False in the other case

#### **Examples**

```
--------
>>> dicho([1,3,5],5)
True
>>> dicho([1,3,5],4)
False
\gg dicho([],1)
False
"" "" ""
i deb = \thetai fin = len(t)
trouve = False
# précondition (P) : t est une liste triée par ordre \
ightharpoonup croissant
while not trouve and i deb \leq i fin:
    i_m = (i_d e b + i_f in) // 2
    if t[i m] == v:
         trouve = True
    elif t[i_m] < v:
         i deb = i m + 1
    else:
         i fin = i m
# postcondition (Q) : trouve vaut True si 'v' appartient à \
ightharpoonup 't', False sinon.
return trouve
```
**2)** Distinguons deux cas :

- **1.** Si t ne contient pas v, alors l'invariant a toujours la valeur vraie puisque la boucle ne modifie pas le contenu de t.
- **2.** Si t contient v (t n'est donc pas vide) :
	- Avant la boucle : t[i\_deb: i\_fin] représente <sup>t</sup> en entier, qui contient <sup>v</sup>, donc l'invariant est vérifié.
	- Supposons qu'à l'issue d'une itération l'invariant soit vérifié et qu'il y ait une itération suivante (ce qui suppose que trouve est à **False** et que i\_deb < i fin), on a alors i deb  $\leq i$  m  $\leq i$  fin et t[i deb:i fin] contient v :  $\circ$  si t[i\_m] == v alors les valeurs de i\_deb et i\_fin ne sont pas modifiées, l'invariant reste donc vérifié,
		- <sup>⋄</sup> si t[i\_m] <sup>&</sup>lt; <sup>v</sup>, alors, les valeurs de <sup>t</sup> étant dans l'ordre croissant (précondition), y n'est pas dans  $t[i]$  deb:i  $m+1$ ], l'invariant entraîne donc que v

est dans t[i\_m+1:i\_fin], ce qui correspond bien à t[i\_deb:i\_fin] pour la nouvelle valeur de i\_deb. L'invariant reste donc vrai,

<sup>⋄</sup> sinon on a <sup>v</sup> <sup>&</sup>lt; t[i\_m], pour la même raison, <sup>v</sup> n'est pas dans t[i\_m:i\_fin], l'invariant entraîne donc que v est dans t[i\_deb:i\_m], ce qui correspond bien à t[i deb:i fin] pour la nouvelle valeur de i fin, l'invariant reste donc vrai.

À la fin de l'itération suivante, l'invariant est encore vérifié.

- **3)** Supposons maintenant que l'on sorte de la boucle **while**, on a donc la proposition suivante « trouve==**True**  $\vee (i_{deb} \geq i_{fin})$  » qui est vérifiée, on a aussi l'invariant qui est vérifié. Distinguons de nouveau deux cas :
	- **1.** Lorsque t ne contient pas v, la variable trouve ne peut donc jamais être modifiée, comme elle est initialisée à **False**, elle aura donc encore cette valeur en sortie de boucle.
	- **2.** Lorsque t contient v, si en sortie de boucle on avait  $(i$  deb  $>= i$  fin), alors on aurait que t[i\_deb: i\_fin] est une liste vide, or l'invariant nous dit que cette liste contient v, ce qui est absurde, par conséquent trouve a la valeur **True**.

<span id="page-7-1"></span>Dans les deux cas, la valeur de trouve indique bien la présence ou non de v dans t (c'est la postcondition).

# <span id="page-7-0"></span>**Solution [4](#page-7-1)**

**def** ascending(t: list) -> bool:

"" "" ""

Determines whether the elements of t are in ascending order.

# Parameters ----------

t : list of n values

# Returns

# bool

True if the elements of t are in ascending order.

# Examples

```
--------
```

```
>>> ascending([1,3,5,7,8])
True
```
>>> ascending([1,5,3,7,8])

```
False
>>> ascending([])
True
"""
result = True # variable pour le résultat
k = 0 # index pour le parcours
while result and k<len(t)-1 : # il faut k+1 <= len(t)-1
# Invariant: result indique si t[:k+1] est dans l'ordre \
ightharpoonup croissant
    if t[k] > t[k+1]: # on compare chaque élément avec le \vertightharpoonup suivant
         result = False # 2 éléments ne sont pas dans le bon \
         ightharpoonup ordre (sortie de boucle)
    k \neq 1 # pour passer au suivant, on a maintenant k \leq 1ightharpoonup len(t)-1
return result
```
Preuve pour l'invariant :

- Avant la boucle, on a  $k = 0$  donc  $t$  [:k+1] vaut  $t$  [:1] qui est la liste vide si t est vide, et la liste réduite au premier élément si  $t$  n'est pas vide, dans les deux cas, l'invariant est vérifié.
- Supposons l'invariant vérifié à l'issue d'une itération, et qu'il y ait une itération suivante, ce qui signifie que result est **True** et que k<len(t)-1. Si t[k]<=t[k+1] alors grâce à l'invariant on peut affirmer que t[:k+2] est dans l'ordre croissant, ce qui donne bien l'invariant en fin d'itération puisque  $k$  augmente de 1 et que la valeur de result n'a pas changé. Par contre, si t[k]>t[k+1] alors on peut affirmer que t[:k+2] n'est pas dans l'ordre croissant, ce qui donne bien l'invariant en fin d'itération puisque *k* augmente de 1 et que la valeur de result est passée à False.

En sortie de boucle : on a (**not** result) **or** (k >= len(t)-1) qui est vérifié ainsi que l'invariant. Si result a la valeur **False** alors l'invariant nous permet d'affirmer que  $t$ [:k+1] n'est pas dans l'ordre croissant et donc  $t$  non plus. Si result a la valeur **True** alors l'invariant nous permet d'affirmer que t [: k+1] est dans l'ordre croissant, mais comme on a également  $k \geq 1$ en(t) - 1, on a en réalité on a  $k = len(t)$  - 1, et la sous-liste  $t$  [: k+1] est la liste  $t$  en entier.

Donc en sortie de boucle, result indique bien si la liste est dans l'ordre croissant.

**Remarque** : le corps de la fonction pourrait être remplacé par le code équivalent suivant :

```
for k in range(len(t)-1):
    if t[k] > t[k+1]:
```
Lycée Michel MONTAIGNE - Bordeaux

### **return False**

# **return True**

# <span id="page-8-0"></span>**Solution [5](#page-1-1)**

- **1) 1.1)** On peut proposer l'invariant : «  $S = \sum_{i=1}^{K}$  $\sum\limits_{i=0}\mathrm{P}[i]x^i$  » , avant l'entrée dans la boucle on convient que  $k$  est nul.
	- **1.2)** Si on appelle la fonction sur une liste vide cela provoque une erreur (évaluation de P[0] impossible), alors qu'il faudrait que la fonction renvoie <sup>0</sup> (si on convient qu'une liste vide représente le polynôme nul).

```
def eval poly1(P: list, x: float) -> float:
    S = \Thetafor k in range(len(P)):
        S \leftarrow P[k] * (x * k)return S
```
**1.3)** On peut proposer la version suivante :

```
def eval_poly2(P: list, x: float) -> float:
    "" "" ""
    Renvoie la valeur de sum {k=0}^{n}fn-1} P[k]x^k où n = \
    ightharpoonup len(P)
```
Paramètres:

```
----------
      P: I \text{ is } t
```

```
représente les coefficients [a_0,...,a_{n-1}] \
   ightharpoonup d'un polynôme
x: float
```

```
Retour:
```

```
float
     représentant la valeur de sum {k=0}^{\wedge}fn-1} P[k]x^k \
     ightharpoonup où n = len(P)"" "" ""
```

```
S = 0 # pour le calcul de la somme
X = 1 # pour le calcul de x^k (x^0 initialement)
```
# k = -1 pour l'invariant **for k** in range(len(P)): # de  $\theta$  à n-1 où n = len(P) # Invariant:  $S = sum$  {i=0}^k P[i]x^i et X = x^{k+1} S +=  $P[k] * X$  # on ajoute  $P[k]x^k$  $X^* = x$  # X contient maintenant  $x^{\wedge}$ {k+1} **return** S

Il y a deux multiplications par itération, ce qui fait bien  $2n$  multiplications au total.

**2)** Avec l'algorithme de Hörner (la docstring n'a pas été reproduite) :

```
def eval poly3(P: list, x: float) -> float:
    """ ... """
    S = 0 # pour le calcul de la somme
    # k = n pour l'invariant
    for k in range(len(P)-1, -1, -1): # on parcourt la liste \
    ightharpoonup à l'envers
    # Invariant: S = sum{i=k}^{n}{n-1} P[i]x^{i-1}kS = S * x + P[k]return S
```
<span id="page-8-2"></span>**3)** On définit d'abord P,  $n \in \mathbb{R}$  :  $n = 1000$  ; P = list(range(n)) ;  $x = -20$ . Résultats obtenus :

eval\_poly1: 2.386896848678589 eval poly2: 0.4218263626098633 eval\_poly3: 0.24854230880737305

Attention, les temps mesurés ne sont pas forcément identiques d'une machine à l'autre, mais les comparaisons restent les mêmes.

# Avec timeit :

```
>>> timeit eval poly1(P,x)
2.56 ms \pm 153 us per loop (mean \pm std. dev. of 7 runs, 100 \
\hookrightarrow loops each)
>>> timeit eval poly2(P.x)
451 \mus ± 30.3 \mus per loop (mean ± std. dev. of 7 runs, 1000 \
\hookrightarrow loops each)
>>> timeit eval poly3(P,x)
268 \text{ }\mu\text{s} \pm 15.3 \text{ }\mu\text{s} per loop (mean \pm std. dev. of 7 runs, 1000 \text{ }\backslashightharpoonup loops each)
```

```
Solution 6
```
 $\odot$  2023-2024

 $E$ 

```
\odot 2023-2024
```
 $E$ 

**1)** Spécifications :

- Signature : division(a: int, b: int) -> (int, int).
- Pré-condition :  $a$  et  $b$  sont des entiers relatifs avec  $b$  non nul.
- Post-condition : le résultat de la fonction est le tuple  $(q, r)$  où  $q$  et  $r$  soxnt respectivement le quotient et le reste de la division euclidienne de  $a$  par  $b$  (c'est à dire vérifiant  $a = bq + r$  avec  $0 \le r \le |b|$ ).

**2)** La docstring et un jeu de tests

```
def division(a: int, b: int) -> (int, int):
    "" "" "" ""
    Renvoie le quotient et le reste de la division de a par b
    Paramètres:
    ----------
        a: int
        b: int, entier non nul
    Retour:
    ------
        tuple (q, r) tel que a=bq+r avec \theta \le r \le |b|ou bien None si b est nul
    Exemples:
    --------
    \implies division(19.7) == (2.5)
    True
    \implies division(7,19) == (0,7)
    True
    \implies division(0,19) == (0,0)
    True
    \implies division(19, -7) == (-2,5)
    True
    \implies division(-19,7) == (-3,2)
    True
```
 $\implies$  division(-19,-7) == (3,2)

True

"" "" ""

cipe est le même que dans le cours mais en prenant  $|b|$  à la place de  $b$  (on retranche  $|b|$  à  $r$  et on adapte  $q$  en conséquence). Mais si  $a < 0$  la même méthode ne marche plus (car  $r < 0$ ), cette fois-ci il faut ajouter | b| à r et adapter q en conséquence, et ceci tant que  $r < |b|$ . On peut donc proposer ceci (la docstring n'a pas été reproduite) :

```
def division(a: int, b: int) -> (int, int):
       \begin{array}{l} \hbox{\tt min} \hspace{1mm} {\bf n} \hspace{1mm} {\bf n} \hspace{1mm} {\# On comme par tester la pré-condition
      assert type(a) == int, f''division({a}, {b}): {a} n'est pas
entier"
      assert type(b) == int, f''division(\{a\}, \{b\}): \{b\} n'est pas
entier"
      assert b := 0, f"division({a}, {b}): division par 0 "
      # La pré-condition est vérifiée
      q, r = 0, a
      r = aif b > 0:
             B, sq = b, 1 # on a sq*b = B = |b|else:
             B, sq = -b, -1 # on a sq*b = B = |b|
      if a \geq 0:
             while r > B:
             # Invariant : a = bq+r et r>=0q \leftarrow sq
                    r = B # bq+r = b(q+sq)+(r-B)else: # a < 0
             whiler < 0# Invariant: a = ba+r et r < Bq = sqr += B # bq+r = b(q-sg)+(r+B)
      return(q,r)
```
**4)** En ajoutant **import** doctest avant la fonction, et doctest.testmod() après la fonction, on vérifie que tous les tests proposés sont validés.

 $\supseteq$ 

**3)** Pour conserver l'invariant on initialise encore  $\vec{a}$   $\hat{a}$  0 et  $\vec{r}$   $\hat{a}$   $\vec{a}$ . Si  $\vec{a}$  est positif le prin-